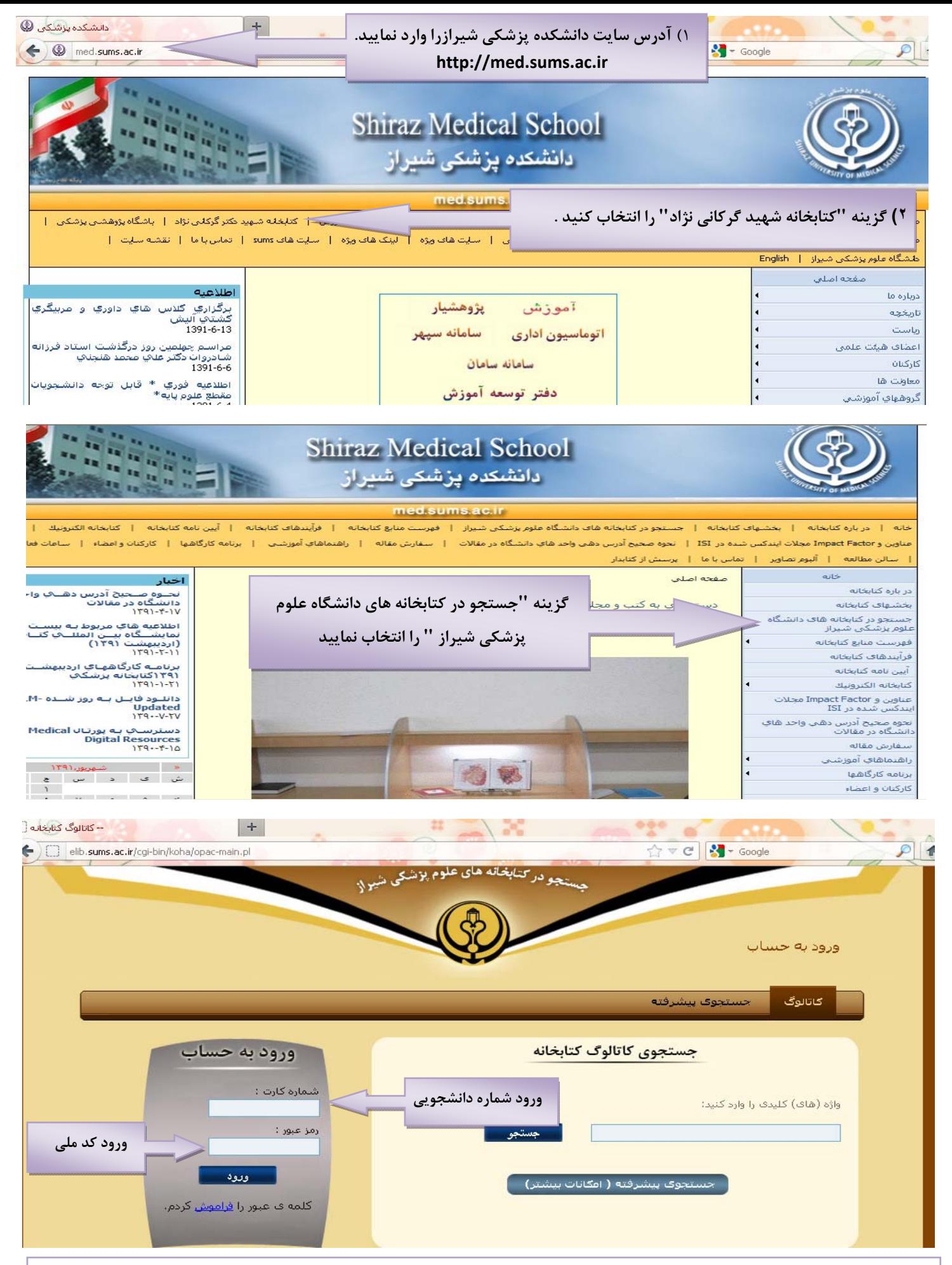

<mark>توجه</mark> : این فایل صرفاً جهت مشاهده مدارک امانتی می باشد. وضعیت مدارک امانتی خود را پس از امانت و بازگشت کتاب کنترل نمایید، در صورت بروز هر گونه اشکال احتمالی به پرسنل میزامانت اطلاع دهید. پس از ورود به فایل خود می توانید کلمه عبور خود را تغییر دهید ۰